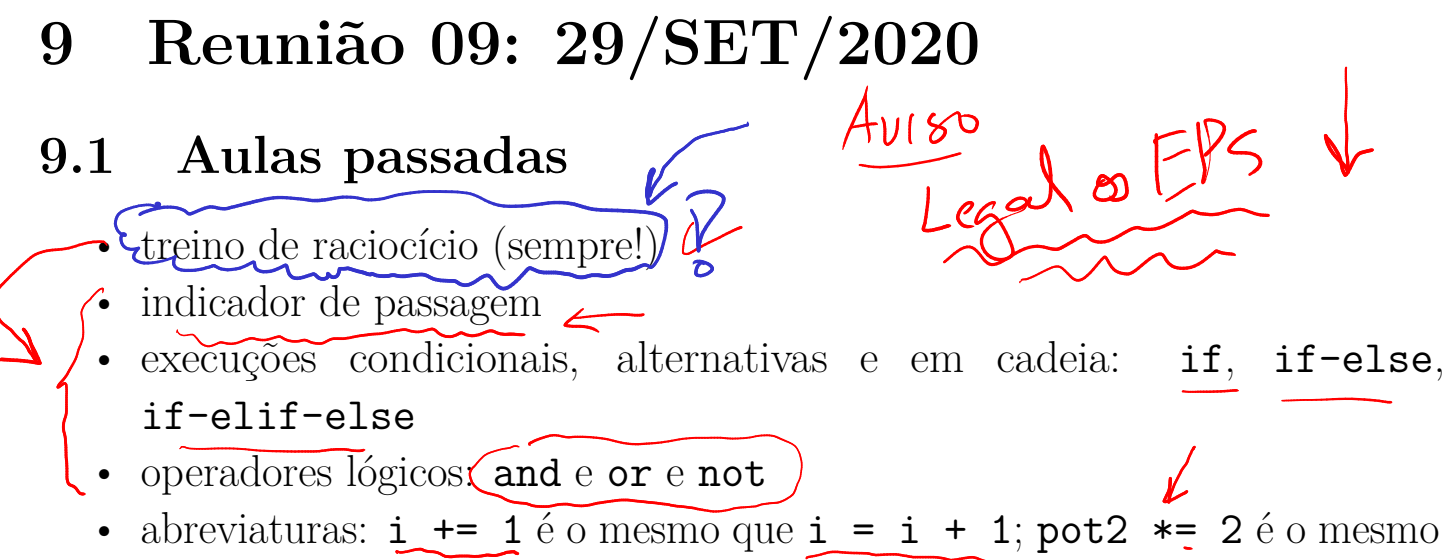

que pot2 =  $pot2 * 2$ 

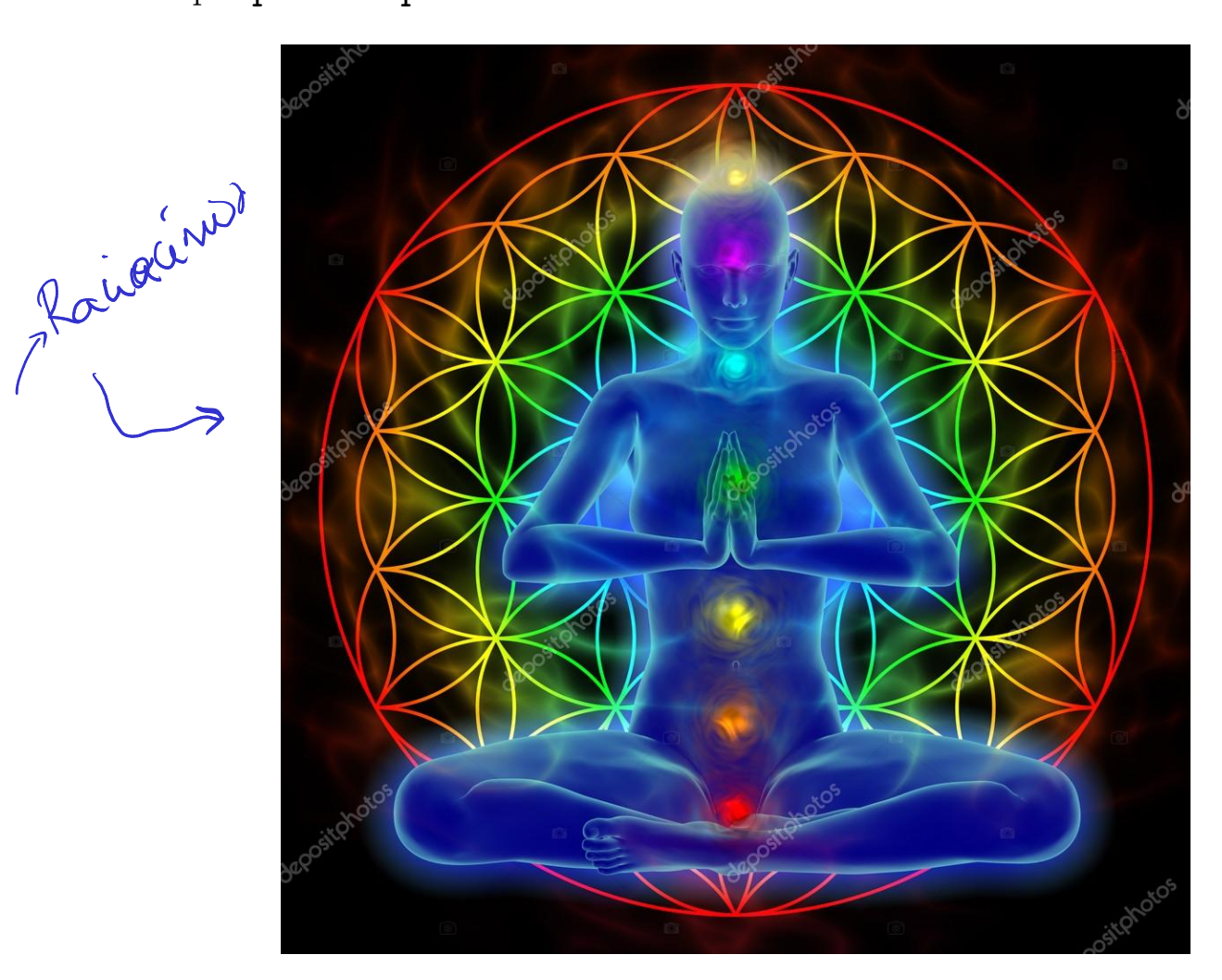

Figure 1: Fonte: depositphotos.com

## 9.2 Comentários sobre a aula passada

- sequência crescente: fizemos uma três versões e fomos apresentados a indicadores de passagem
- dígitos adjacentes iguais: solução idêntica a da sequência crescente; usa indicador de passagem

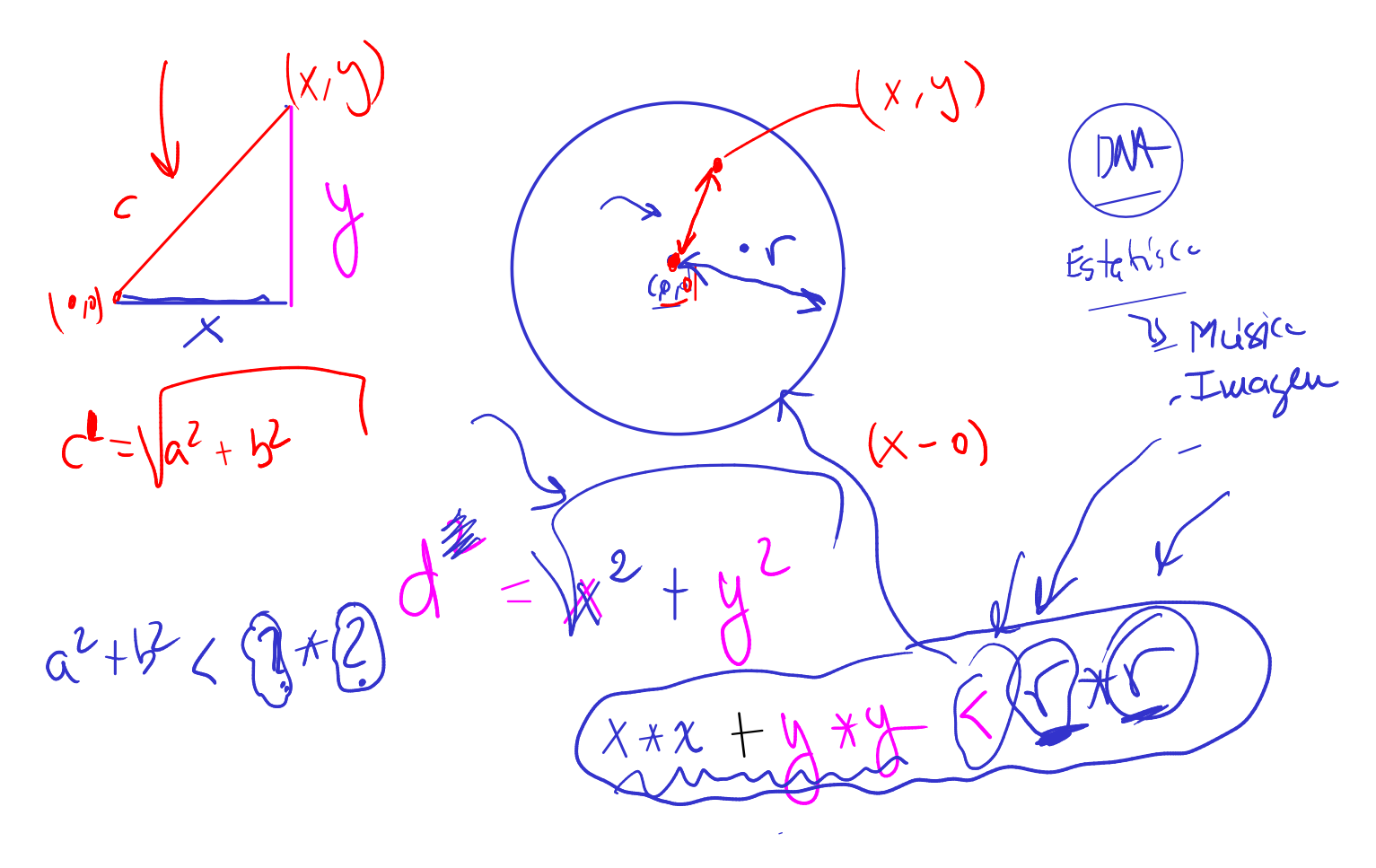

# 9.3 Hoje

• mais indicadores de passagem ainda

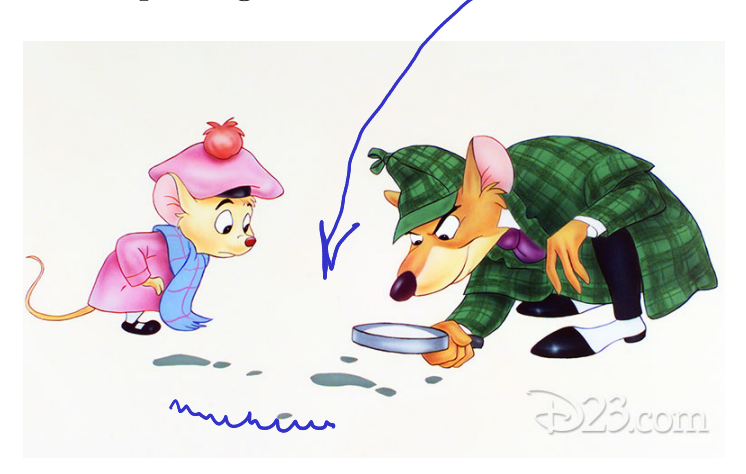

Figure 2: Fonte: https://d23.com

- mais treinamento de raciocínio
- mais treino de relaxamento

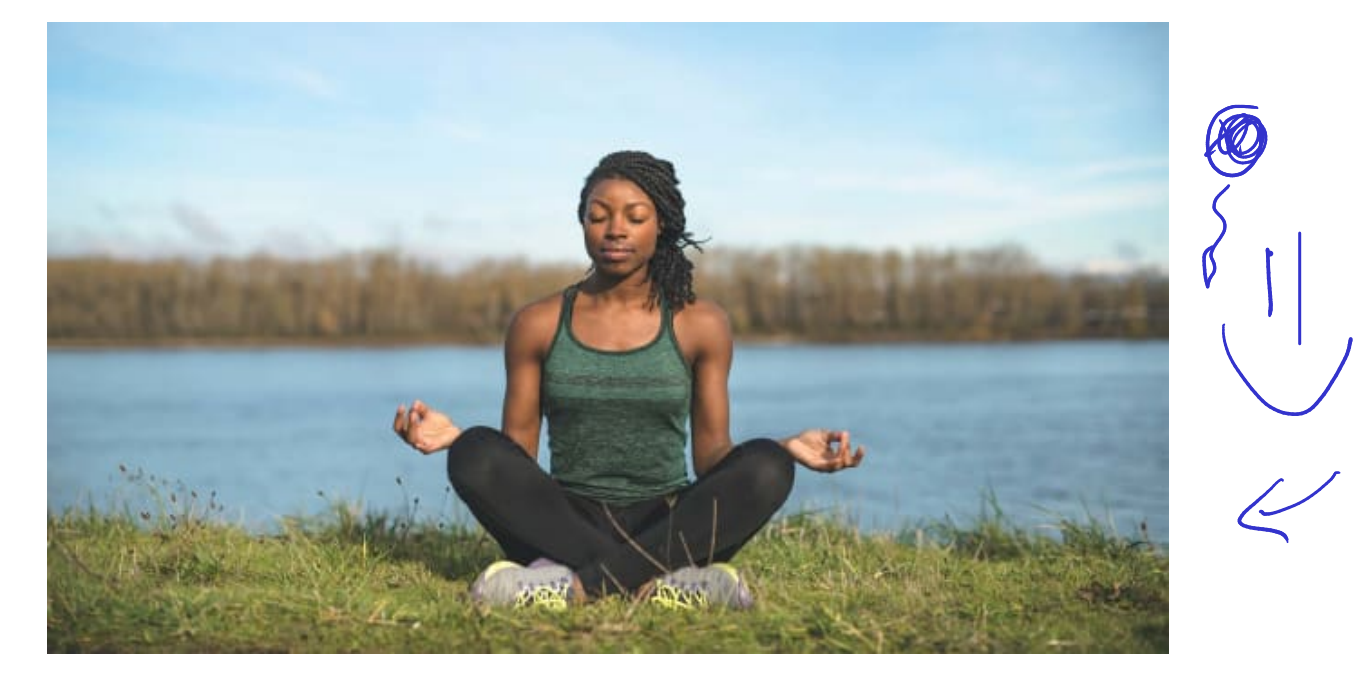

Figure 3: Fonte: yogajournal.com

## 9.4 Exercício: tiro ao alvo

Escreva um programa um leia as coordenadas de um "tiro", dois números reais x e y, e imprime uma mensagem indicando se o tiro foi dentro ou fora do alvo.  $\sim$ 

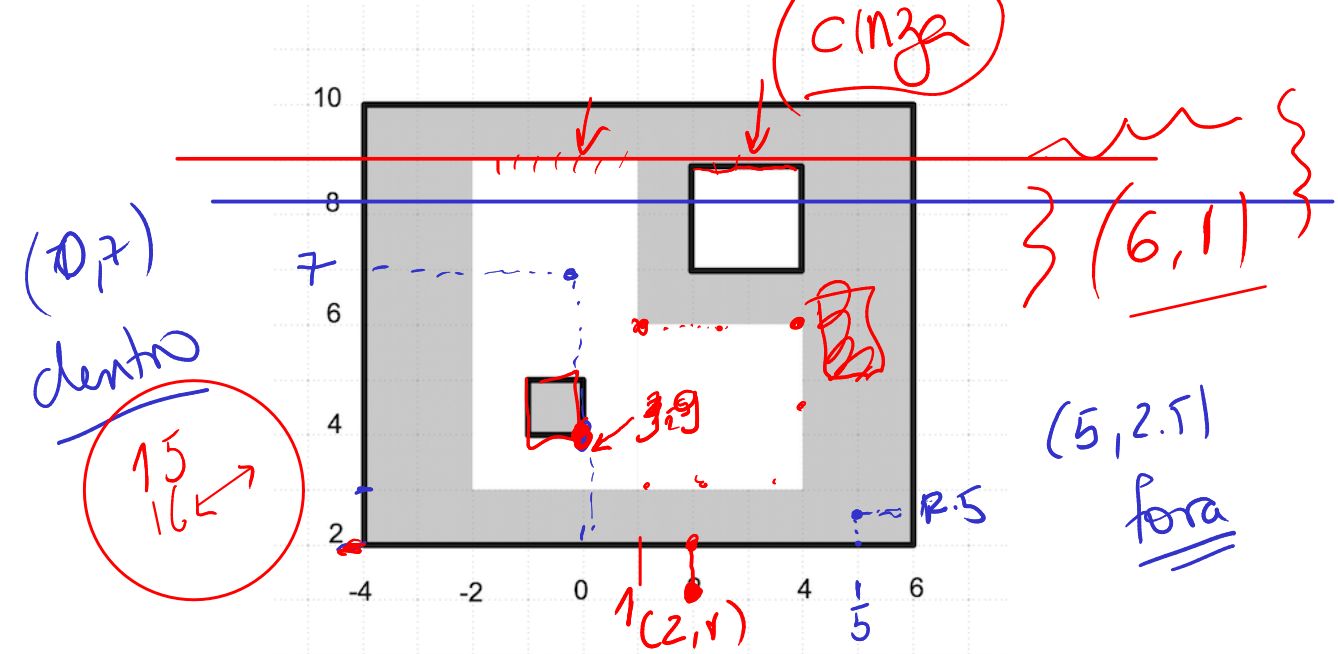

Figure 4: Dentro do alvo = região formada pela área cinza e linhas em negrito.

#### 9.4.1 Exemplos

```
Digite x: 0
Digite y: 4
Dentro
Digite x: 0
Digite y: 3.9
Fora
Digite x: 2
Digite y: 1
Fora
```
Digite x: 2 Digite y: 0.9 Fora Digite x: 2 Digite y: 3 Fora Digite x: 2 Digite y: 2.9 Dentro Digite x: 1 Digite y: 9 Fora

9.4.2 Rascunho

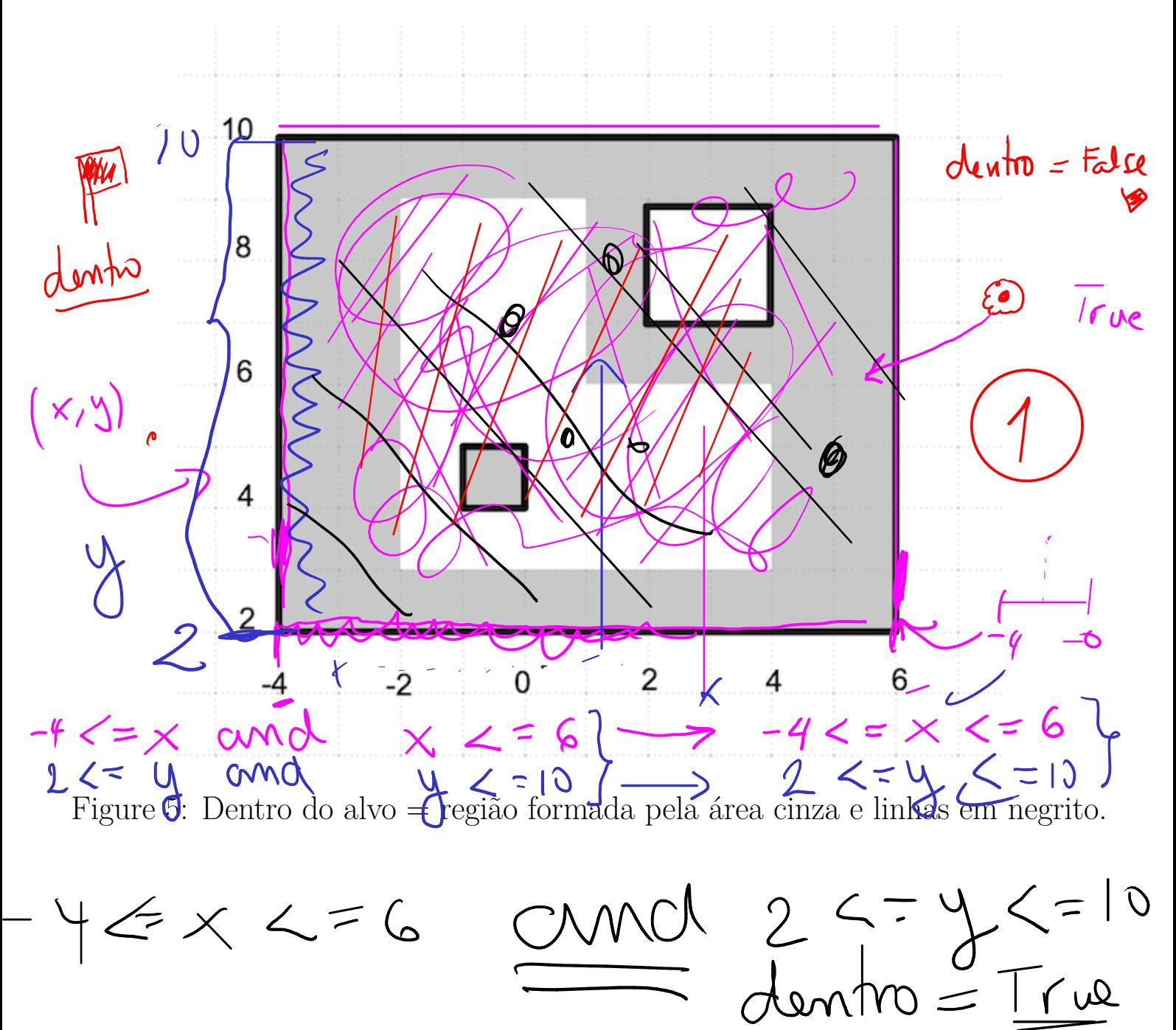

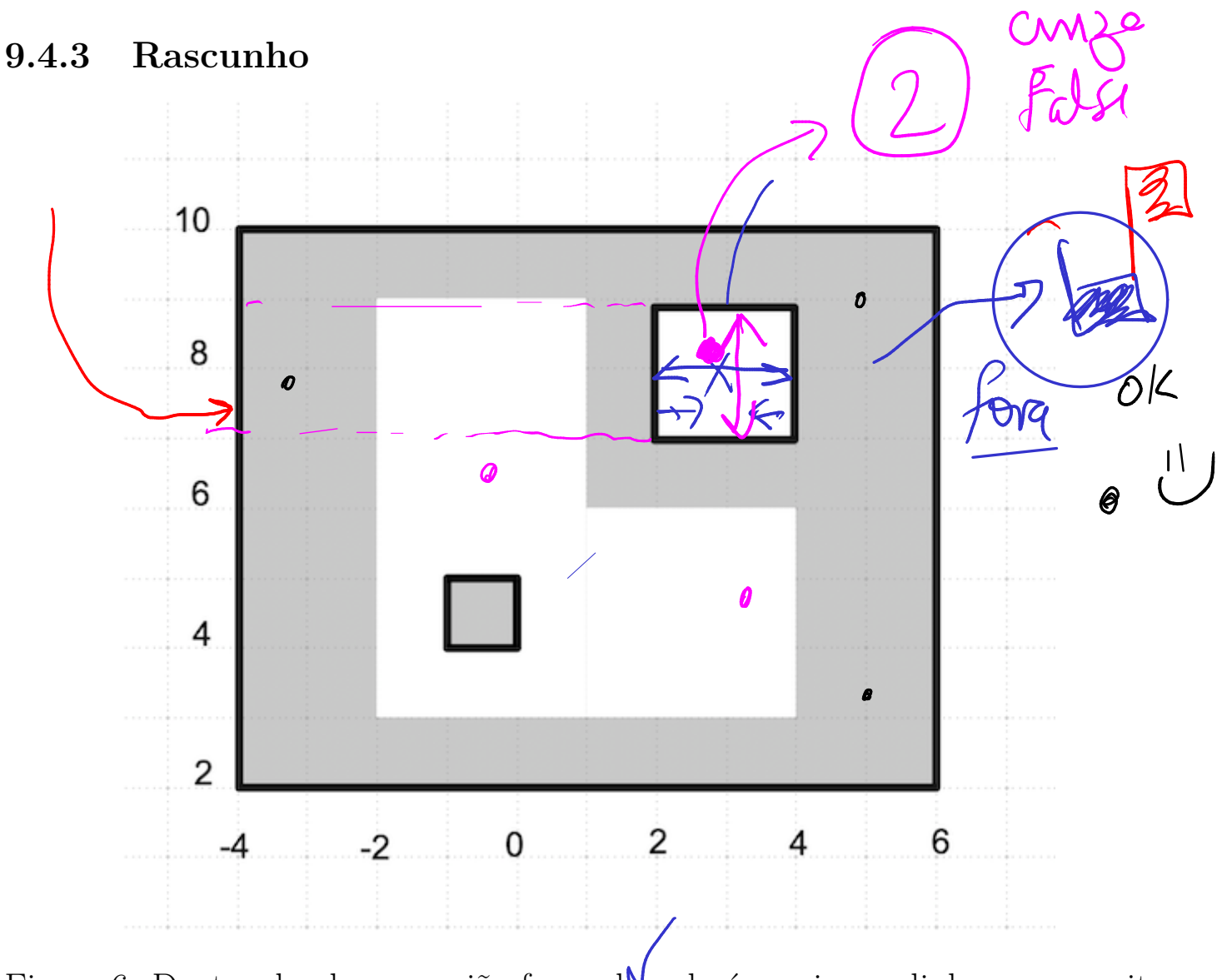

Figure 6: Dentro do alvo = região formada pela área cinza e linhas em negrito.

 $2 < x < 4$ <br> $7 < y < 9$ 

### 9.4.4 Rascunho

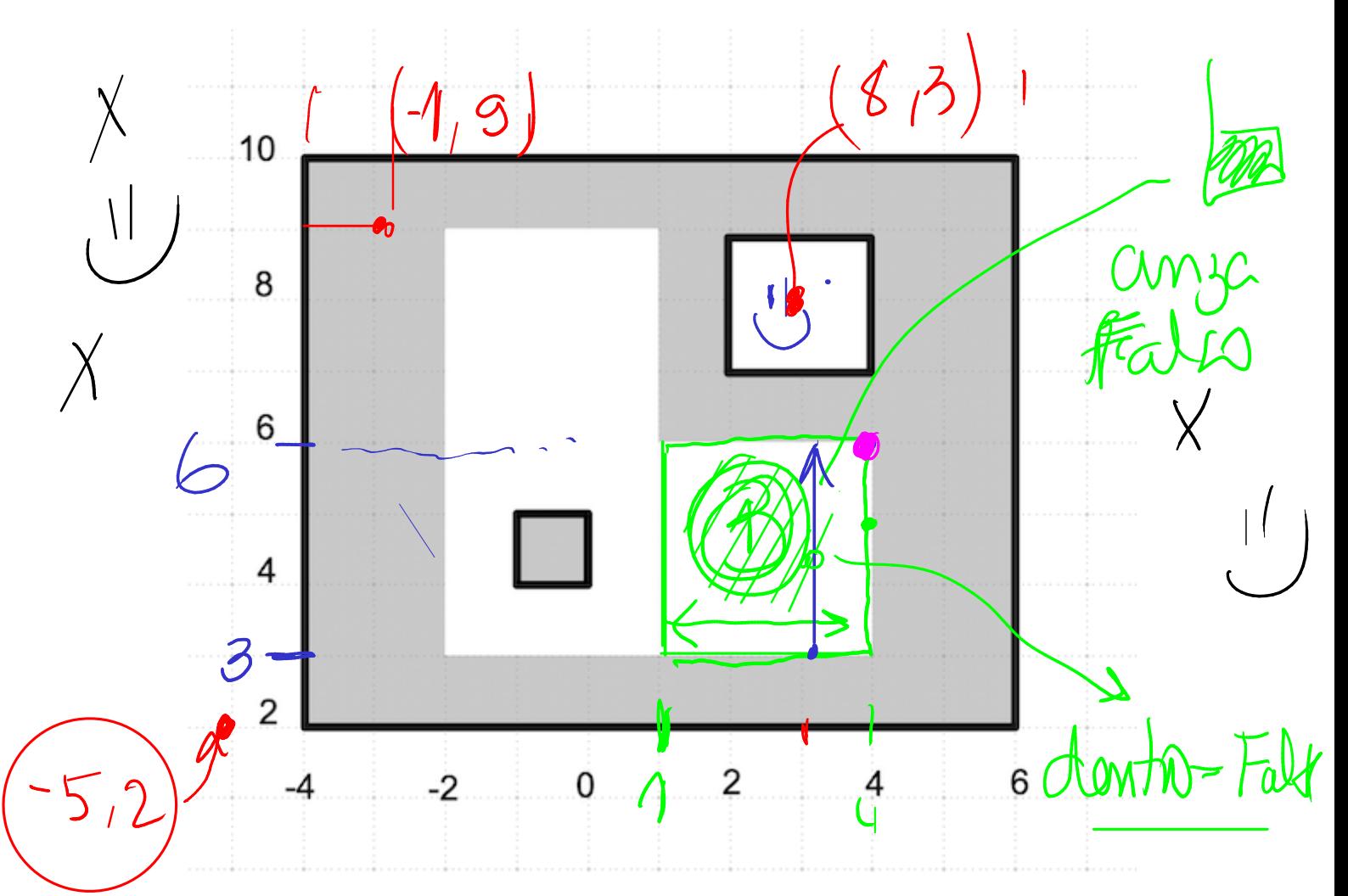

Figure 7: Dentro do alvo = região formada pela área cinza e linhas em negrito.

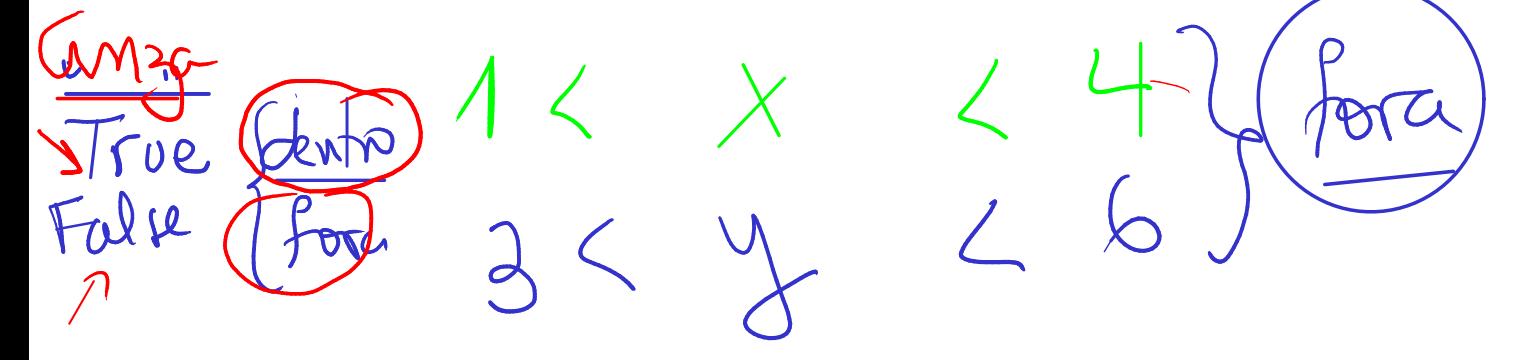

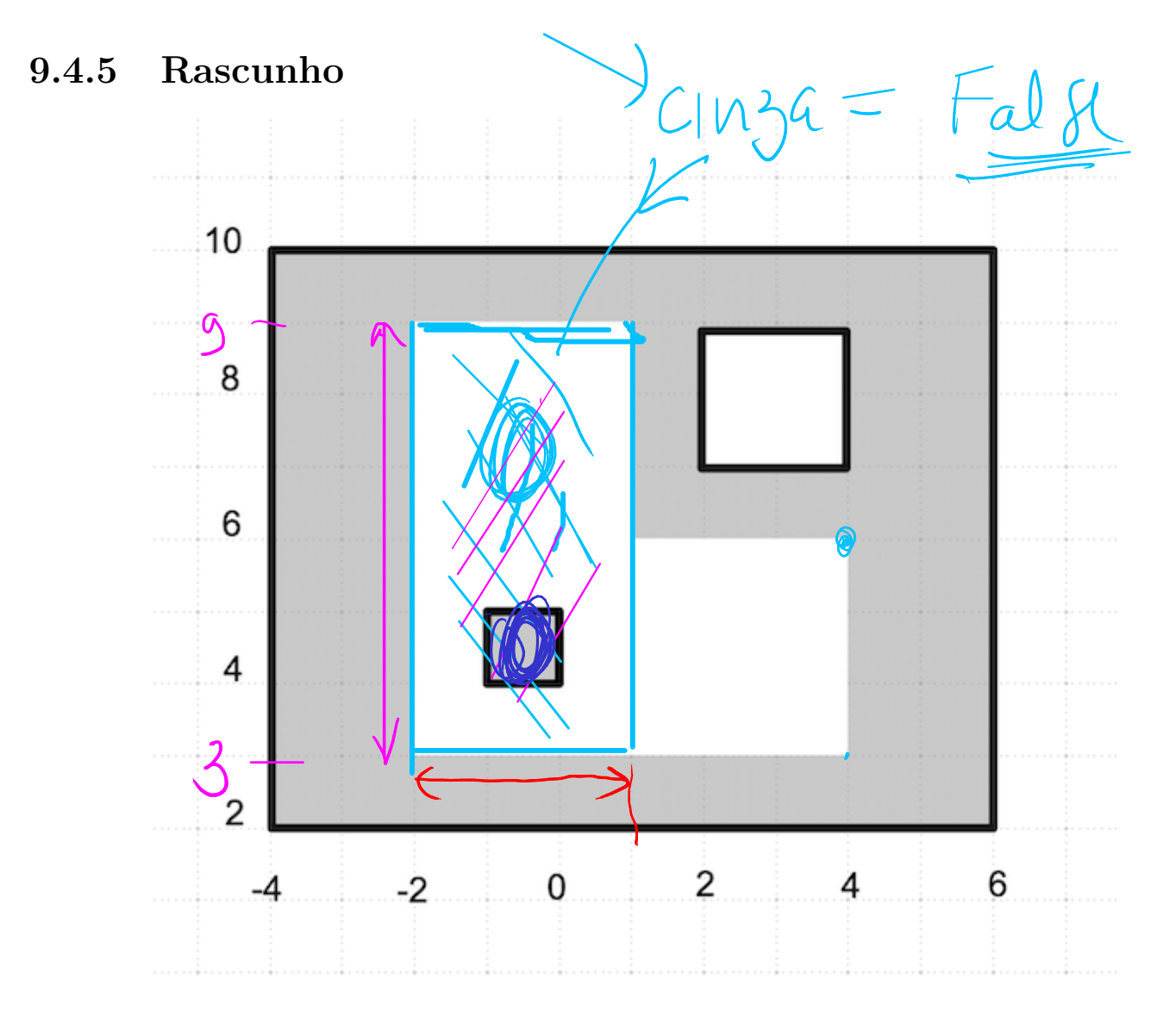

Figure 8: Dentro do alvo = região formada pela área cinza e linhas em negrito.

 $22 = x = 1$ <br>3<= y <= y

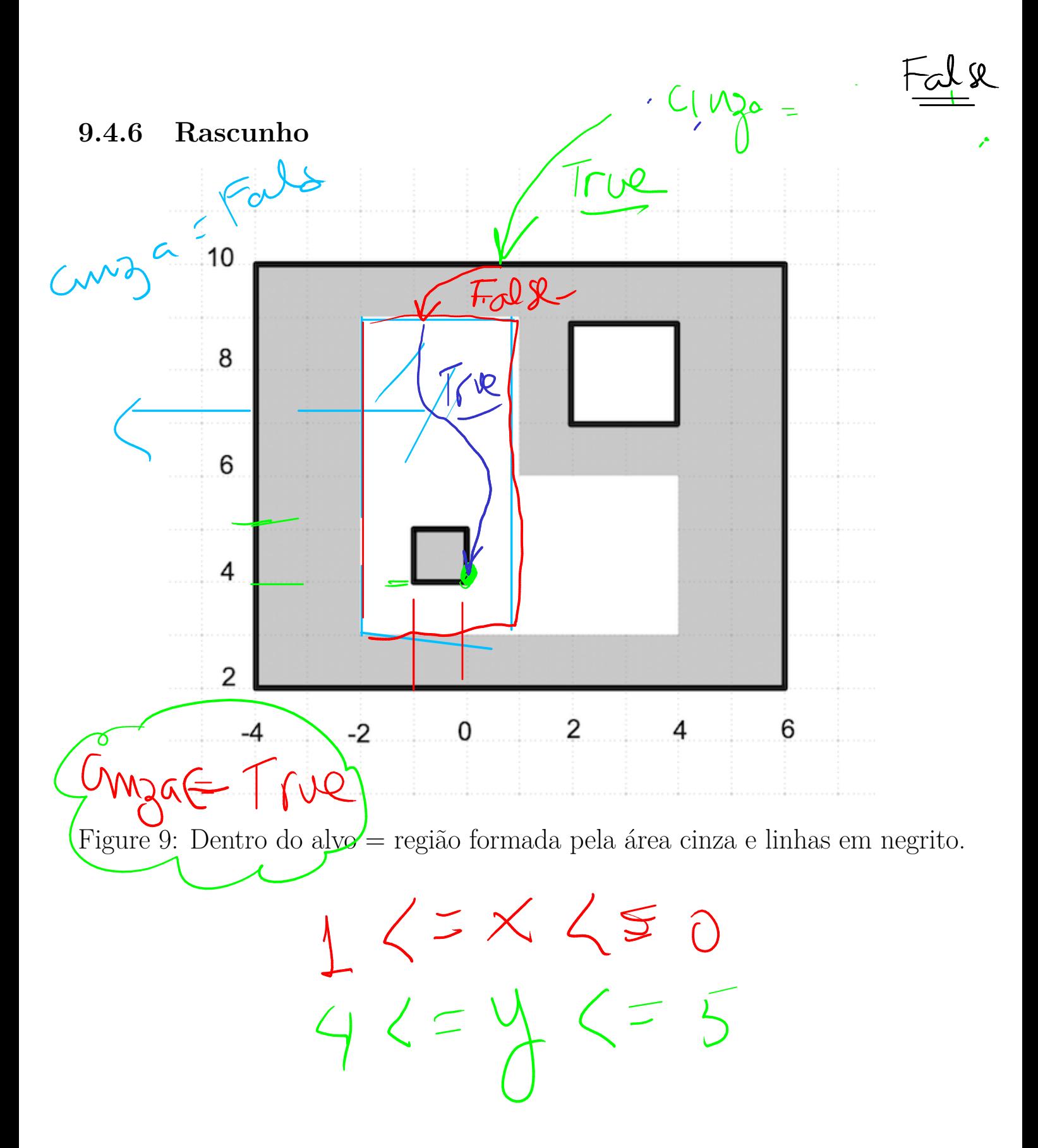

#### 9.4.7 Solução

```
x = float(input("Digit x: "))y = float(input("Digit  y: "))dentro = False# quadrado externo
if -4.0 \le x \le 6.0 and 2.0 \le y \le 10.0:
    dentro = True# quadrado canto superior direito
    if 2.0 < x < 4.0 and 7.0 < y < 9.0:
        dentro = False# quadrado canto inferior direito
    elif 1.0 \le x \le 4.0 and 3.0 \le y \le 6.0:
        dentro = False# retângulo esquerdo
    elif -2.0 \le x \le 1.0 and 3.0 \le y \le 9.0:
        dentro = False# quadradinho
        if -1.0 \le x \le 0.0 and 4.0 \le y \le 5.0:
            dentro = True
if dentro:
    print("Dentro")
else:
   print("Fora")
```